- 1. **Что за настройка «Период времени по умолчанию»?** «Период времени по умолчанию» - время, которое будет выставляться в отчетах по умолчанию.
- 2. **Что за настройка «Пропущенные звонки до указанного количества секунд (включительно) считать отдельно»?**

эта настройка в Основных позволяет отдельно считать те звонки, которые длились менее заданного кол-ва секунд (если хочется отсечь дозвоны, например)

From: <https://wiki.vistep.ru/>- **Система статистики call центров на IP-АТС Asterisk (FreePBX)**

Permanent link: **[https://wiki.vistep.ru/doku.php?id=faq:conf\\_general&rev=1504859410](https://wiki.vistep.ru/doku.php?id=faq:conf_general&rev=1504859410)**

Last update: **2017/09/08 15:30**

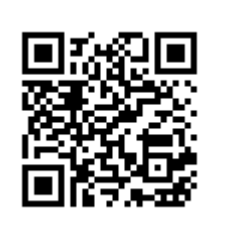